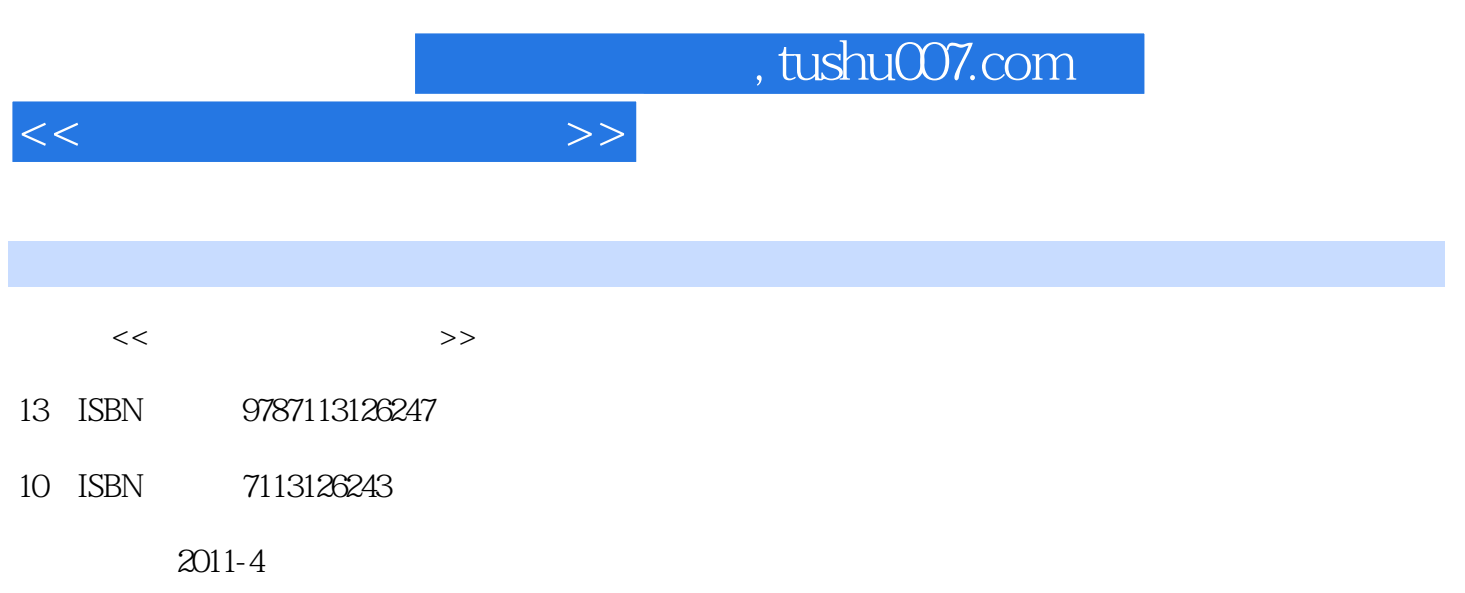

页数:334

PDF

更多资源请访问:http://www.tushu007.com

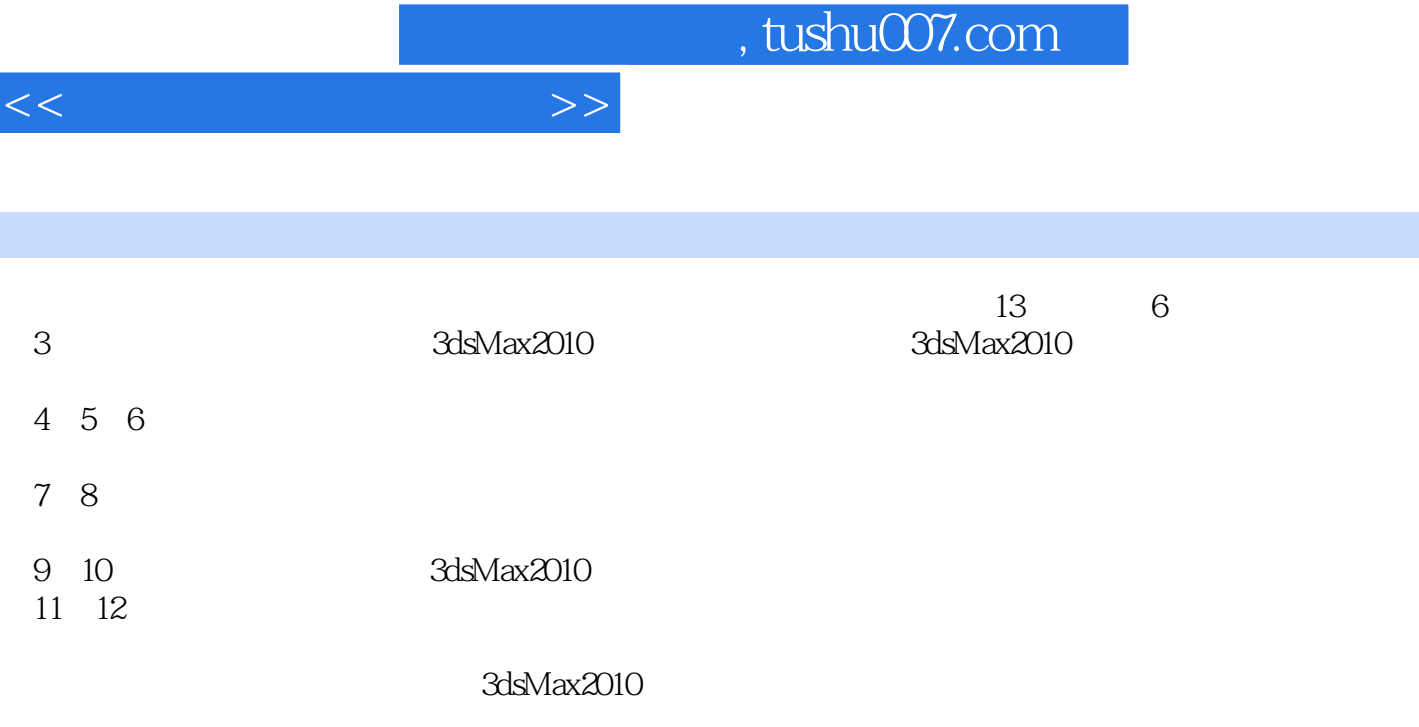

3dsMax2010

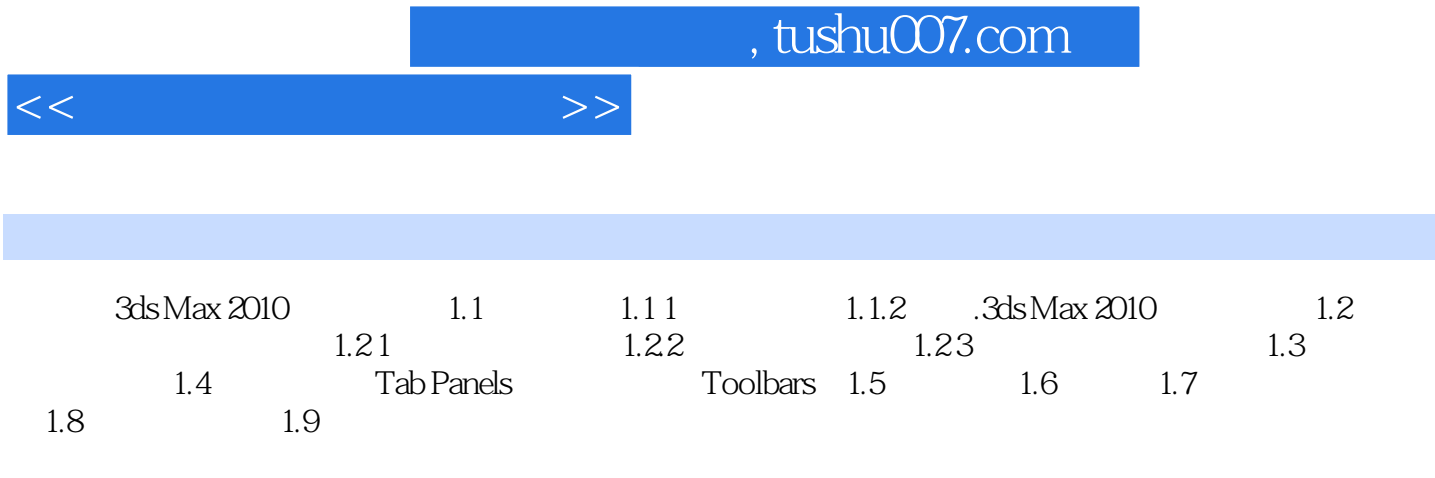

A3ds Max 2010

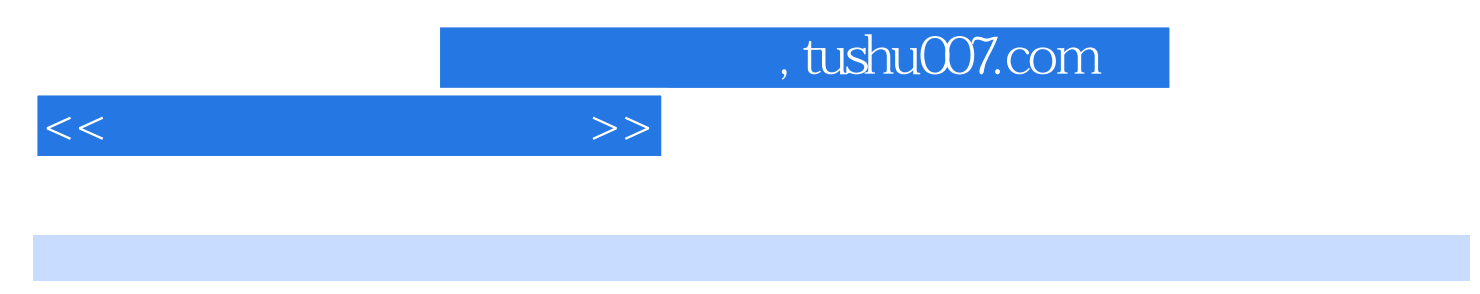

 $30<sub>5</sub>$ 

"三维动画设计"课程是数字媒体艺术和动画专业的核心专业课,同时也适用于艺术设计、工业

and the state of the state of the state of the state  $\sim$  3ds Max 2010 $\sim$ 

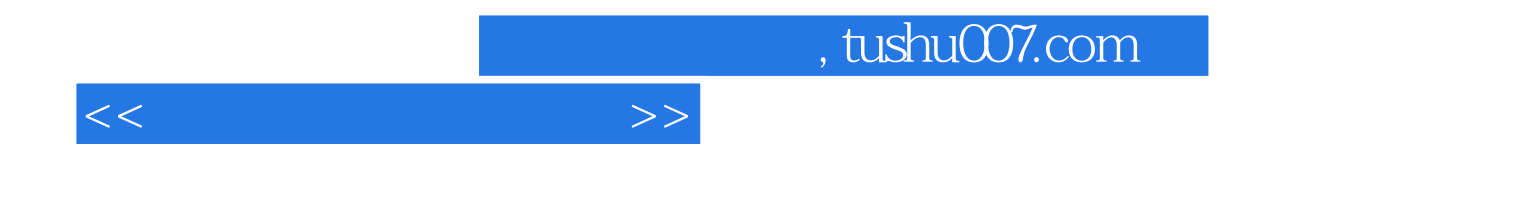

本站所提供下载的PDF图书仅提供预览和简介,请支持正版图书。

更多资源请访问:http://www.tushu007.com